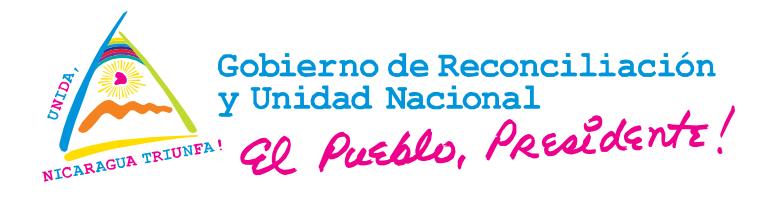

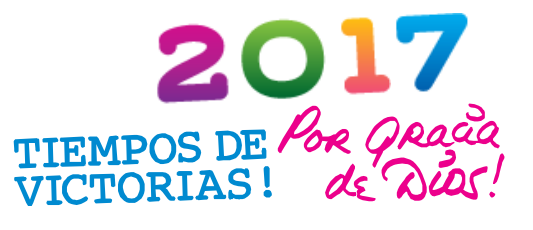

# MINISTERIO DEL AMBIENTE Y LOS RECURSOS NATURALES

# DIRECCIÓN GENERAL DE CAMBIO CLIMÁTICO PROYECTO DE APOYO A LA PREPARACIÓN DE LA ESTRATEGIA PARA LA REDUCCIÓN DE EMISIONES POR DEFORESTACIÓN Y DEGRADACIÓN FORESTAL (ENDE-REDD+)

### **MINUTA DE SESIÓN DE TRABAJO**

## I. DATOS GENERALES

#### Objetivo:

Revisión de avances y dificultades en proceso de validación de puntos de control para el área de contabilidad del Programa ENDE-REDD+

Fecha: 28 de Junio 2017

Hora de Inicio: 9: 00 am

Hora de Cierre: 1:00 pm

Lugar: Sala de video Conferencias de SINIA

## II. PARTICIPANTES

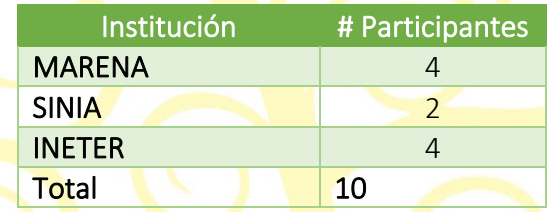

### III. AGENDA

- 1. Presentación de resultados obtenidos por **INE**TER y MARENA en revisión y análisis de puntos de control.
- 2. Establecimiento de próximos pasos y fechas estimadas de entrega de primeras estimaciones de validación.

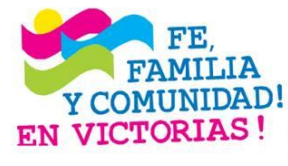

¡CRISTIANA, SOCIALISTA, SOLIDARIA! MINISTERIO DEL AMBIENTE Y LOS RECURSOS NATURALES Y COMUNIDAD!  $_{\rm Km.12\%}$  Carretera Norte, frente a Corporación de Zonas Francas Teléfono 22331112 - 22631994 - 22331916 www.marena.gob.ni

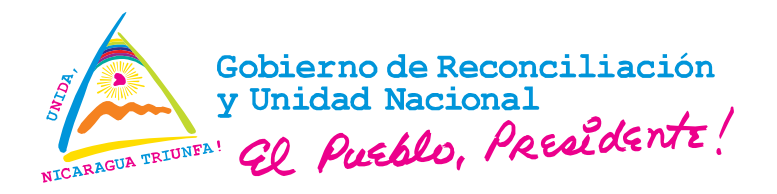

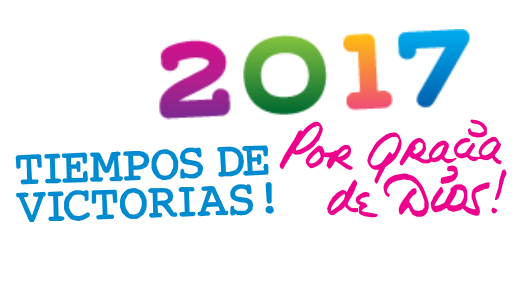

### IV. DESARROLLO

Se revisaron los datos enviados por AGRESTA y no se encontraron todos los ficheros necesarios. El ing. Cisneros aporta un fichero CE\_2017-06.cep que se abre directamente con Collect Earth

Al abrir el fichero se realizó un ejercicio con un punto aplicando la rutina de comparación de imágenes google earth. En este ejercicio se determinó que las imágenes no correspondía a las fechas de indicadas para la validación de los puntos 2005-2015. Para compensar este inconveniente se montaron las imágenes Landsat en ArcGis para hacer la comparación y completar la rutina de interpretación del Collect Earth. En este aspecto fue necesario hacer uso de imágenes de fechas cercanas que no tuvieran nubes. El ejercicio se completó en la herramienta Colect Erth hasta realizar la interpretación correspondiente a la categoría indicadas en el la información proporcionada por AGRESTA.

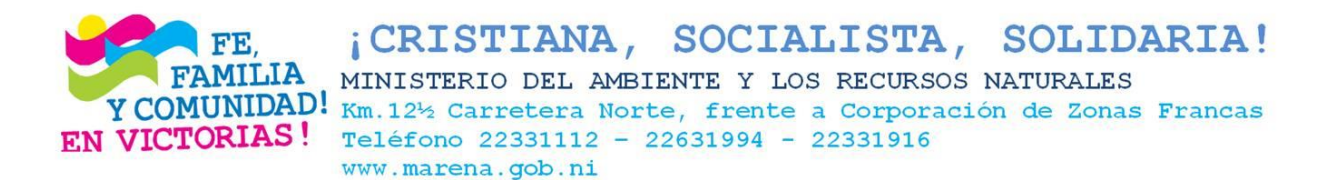

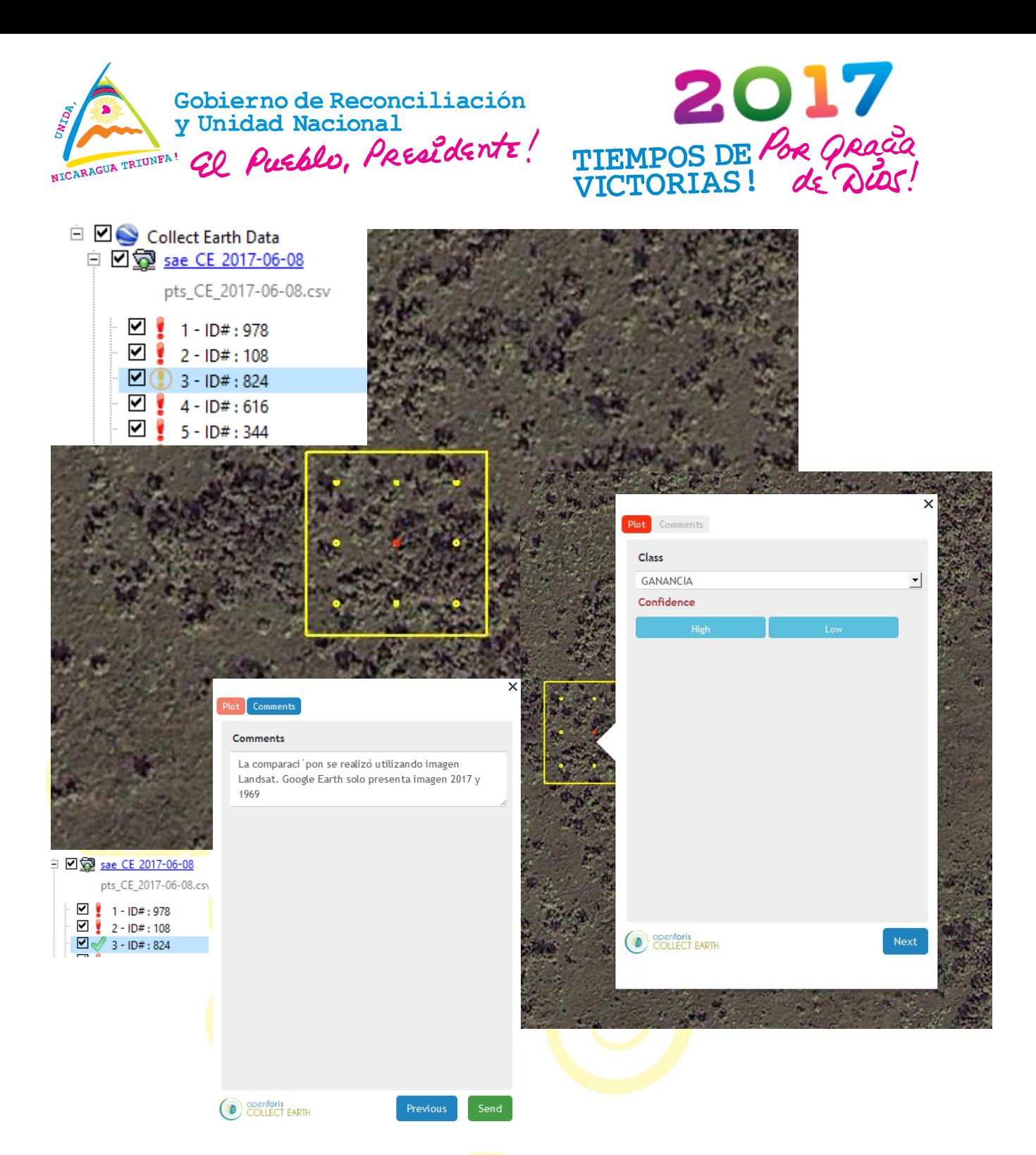

Con este ejercicio se tuvo que realizar operaciones con los datos en formato Shape file incorporando los datos de fichero de AGRESTA e incorporar campos de información que indique la imagen Landsat utilizada en la comparación y registrar la categoría identificada. Así se podrá llevar una correcta interpretación y almacenamiento de los datos.

¡CRISTIANA, SOCIALISTA, SOLIDARIA! FE. **FAMILIA** MINISTERIO DEL AMBIENTE Y LOS RECURSOS NATURALES Y COMUNIDAD! Km.12½ Carretera Norte, frente a Corporación de Zonas Francas EN VICTORIAS! Teléfono 22331112 - 22631994 - 22331916 www.marena.gob.ni

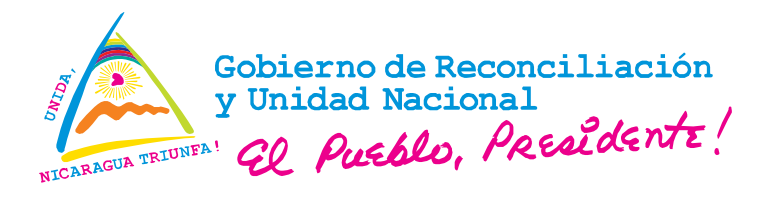

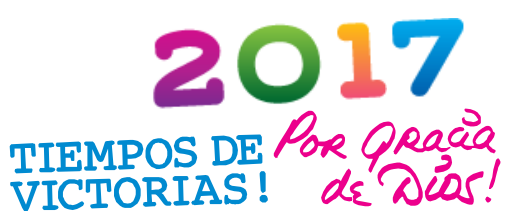

Con este ejercicio se pudo establecer las siguientes observaciones al proceso de identificación de cambios de uso 2005 - 2015.

- 1. Por la falta de imágenes google earth actualizadas será necesario completar el trabajo con Arcgis y utilizar el conjunto de imágenes Landsat 2005 y 2015 para complementar la falta de imágenes con fecha requeridas en Google Earth y superar los problemas de nubosidad de las imágenes.
- 2. El proceso requerirá de muchos pasos con ambos programas, Collect Earth y ArcGis ya que pretende registrar el uso 2005, el uso 2015, el cambio ocurrido, la fecha de imagen del 2005 y la fecha de imagen del 2015, con el fin de que quede documentado con mayor claridad el cambio utilizado.
- 3. El tiempo requerido para cada punto se extenderá. Lo que hará que el proceso sea más lento.
- 4. El tiempo que se calcula para lograr la validación de todos los puntos se valora al menos de un mes. Por lo que se requerirá de más de una persona por parte de MARENA para realizar esta operación considerando que tendrán que estar dedicado solo a esta operación por todo el tiempo calculado para completar toda la base de puntos.
- 5. Por su parte INETER realizará el 10% de los puntos, seleccionando de forma aleatoria con el fin de servir de control y dar mayor seguridad de los cambios que se reporten en el periodo 2005 - 2015. Se estima que pueda realizarse en dos días completos de trabajo.
- 6. No se recibió el shape de las parcelas de collect earth, solo se recibió un shape de puntos pero sin el ID de las parcelas de collect earth
- 7. También se identificó que el ID de la tabla Excel proporcionada por AGRESTA no corresponde exactamente a los misma parcela de collect earth, por esa razón o se continuo realizando el proceso de prueba.

#### V. Acuerdos

- 1- Solicitar a AGRETAS envié el shape de las parcelas (no puntos) con el ID que se corresponda con las parcelas de collect earth.
- 2- Para el 2015 se recomienda utilizar las *imágenes RapidEye* 2015/2016 que posee INETER, para lo que MARENA debe solicitar su entrega.

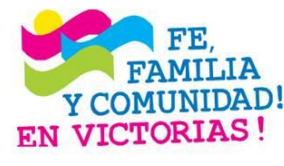